# Создание рисунков из кривых

01.02.2013

## Иосипения и советство в советство в советство в советство в советство в советство в советство в советство в сов

## созданные с помощью **ǶǼǴǮыȁ**

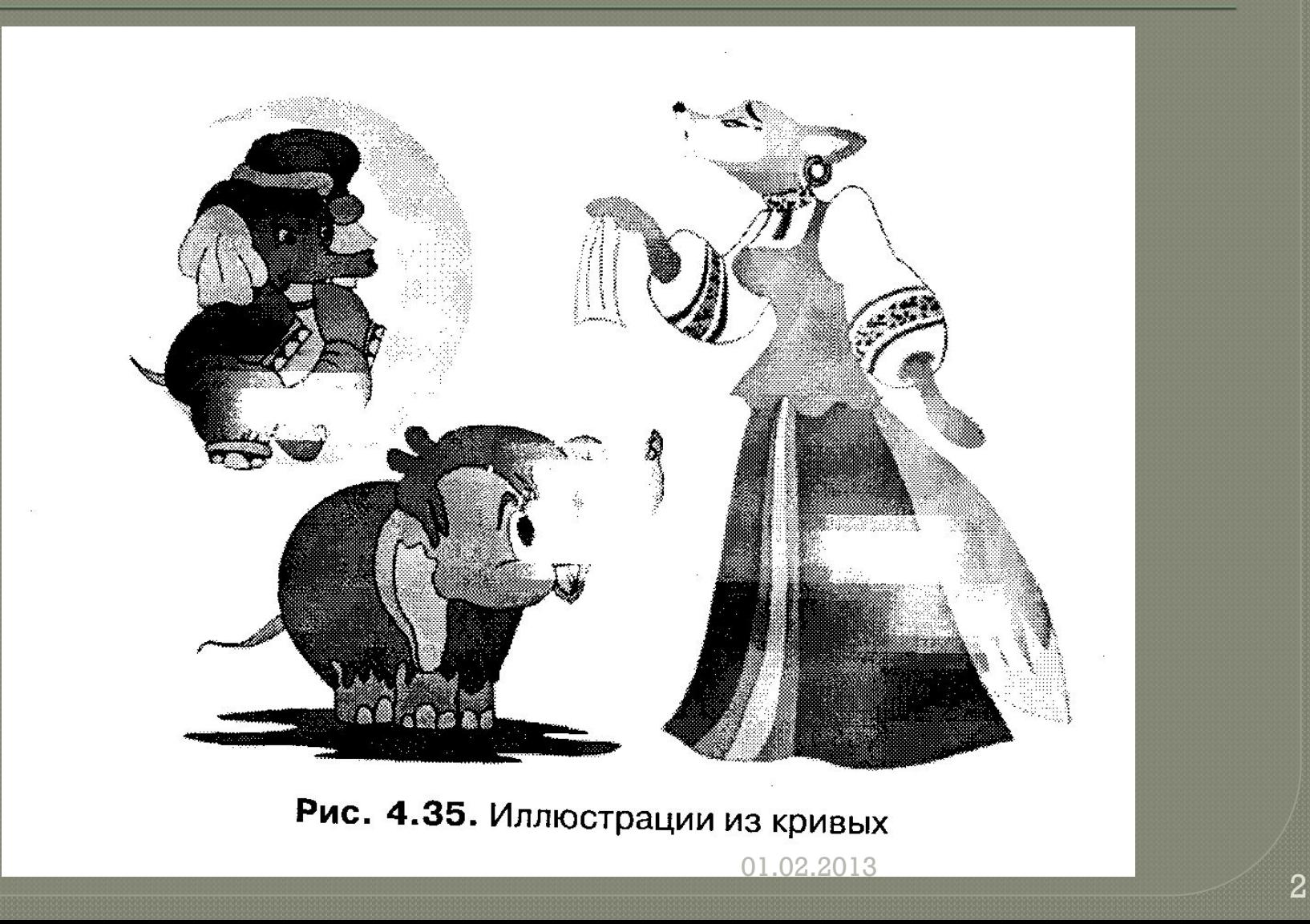

# Инструмент Свободная форма

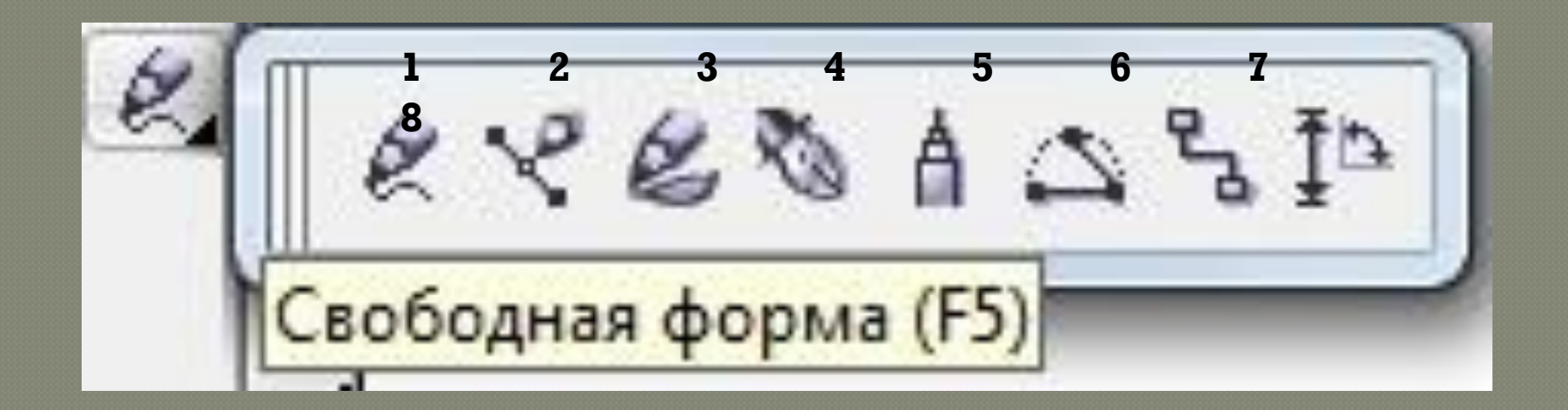

# Важнейшие элементы **ǶǼǴǮыȁ**

<u> **Yзед** – точка, в</u> *которой кривая меняет свое направление.*

 $\boxed{\textbf{T}$ раектория – линия *которая соединяет два соседних узла*.

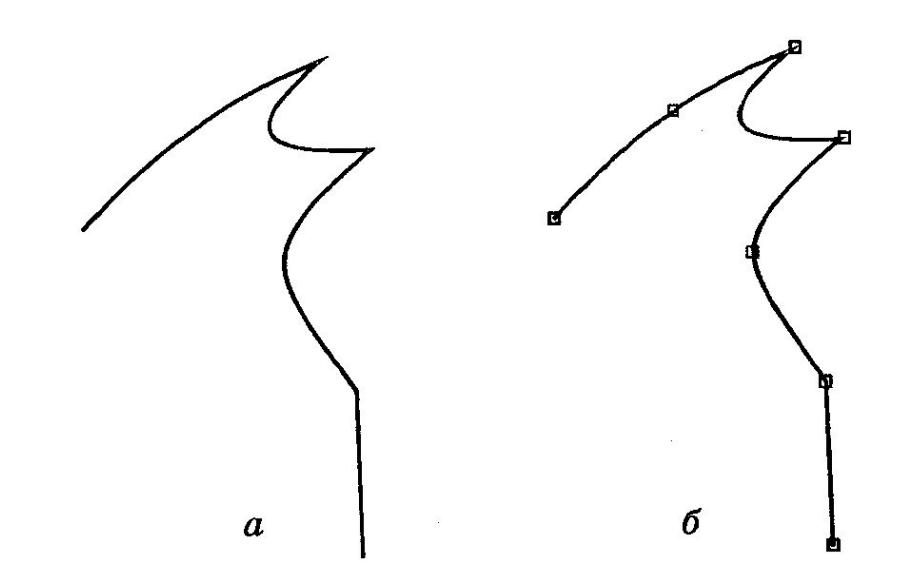

# Инструмент Форма

## Узлы кривой становятся видимыми, если выбрать инструмент 4

#### Панель свойств инструмента Форма  $\boxed{\text{Topmoyronb...}}\left[\begin{array}{c|c|c|c|c|c} \mathbb{I} & \mathbb{I} &$

01.02.2013

 $\div$ 

## $01.02.2013$  6

#### $a$  – эскиз кривой в виде ломаной;

кривой

б- результат редактирования эскиза

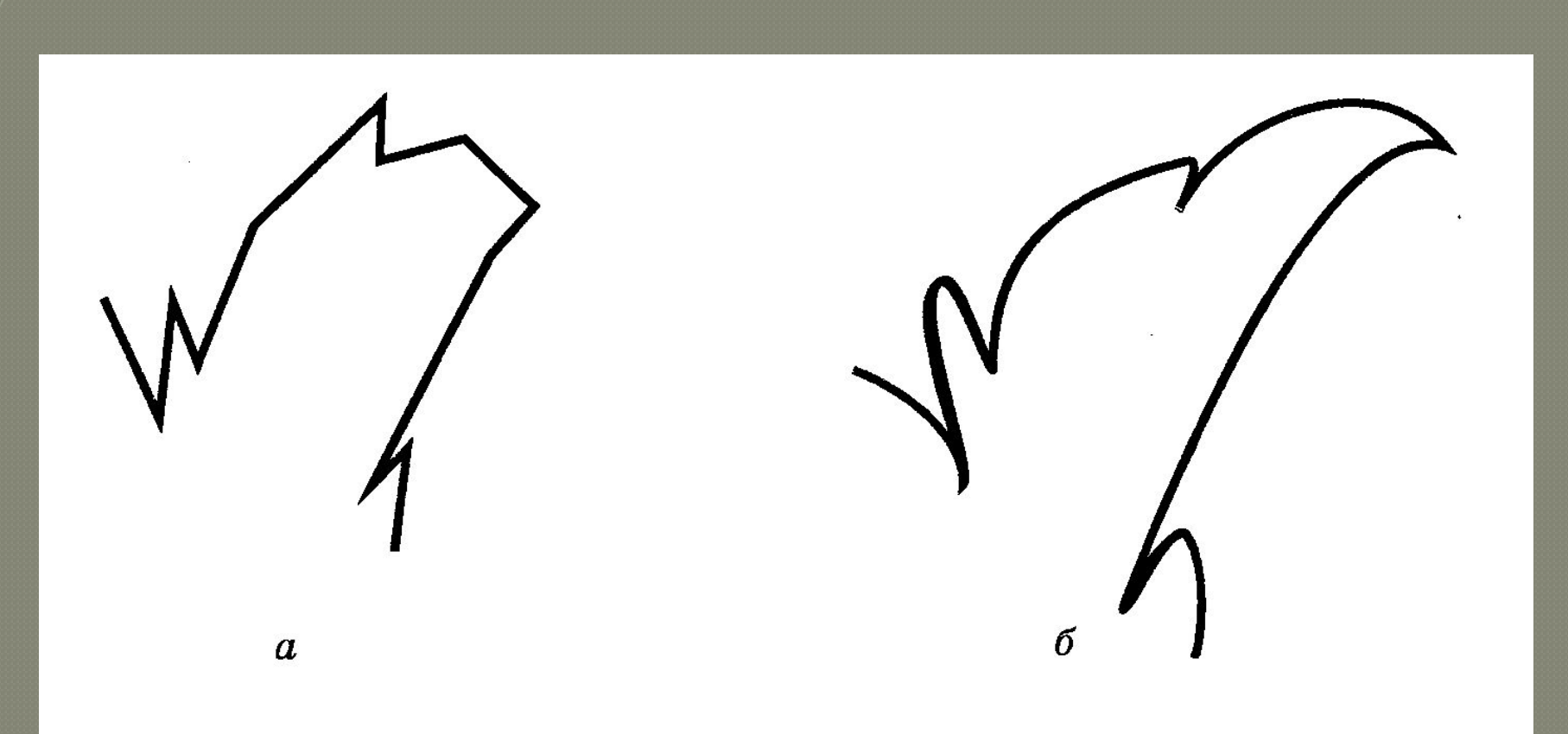

## Типы узлов

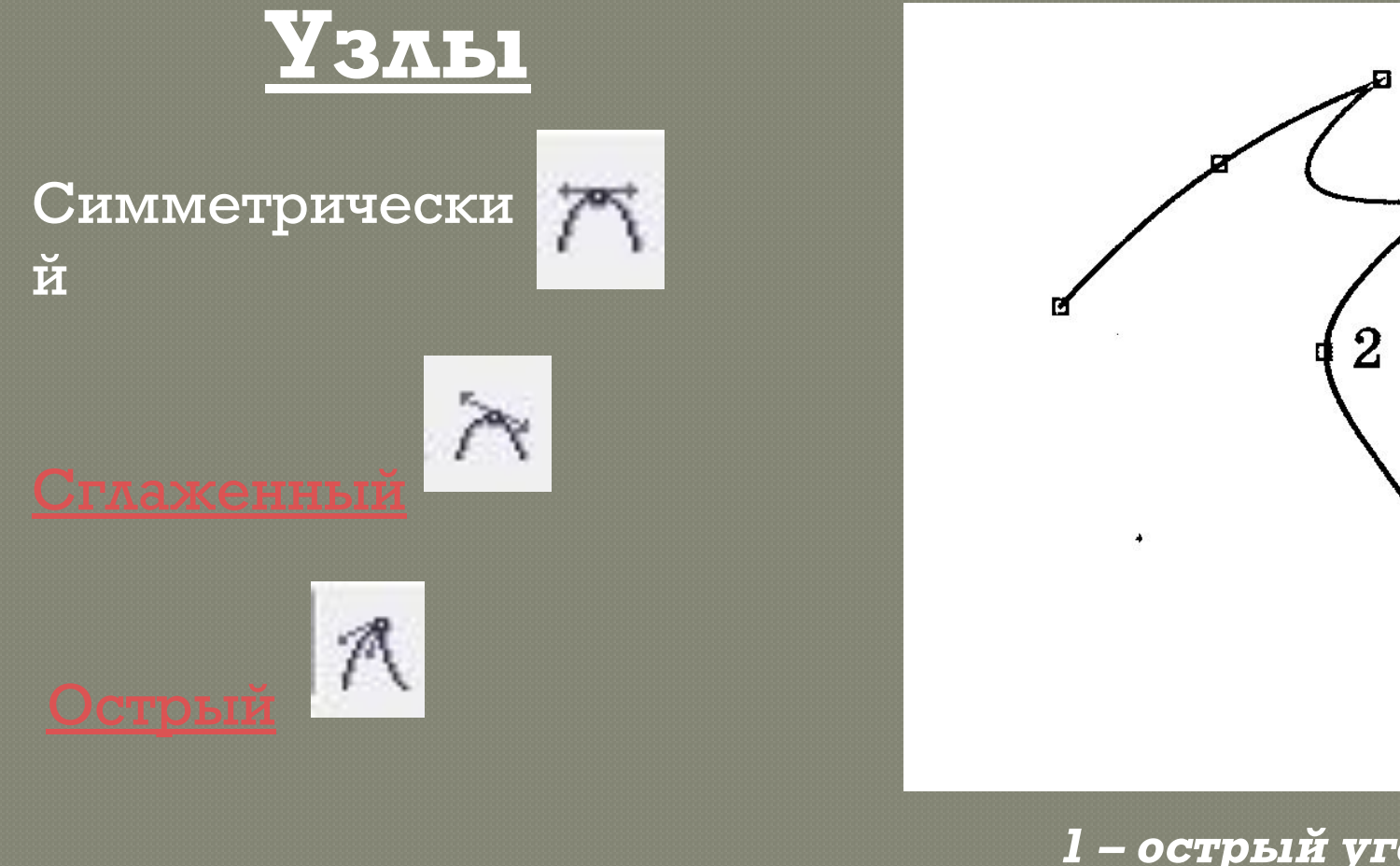

1-острый угол 2-сглаженный  $V3eA^{2013}$ 

 $\overline{7}$ 

#### Изменение формы одной из траекторий в сглаженном **V3Ae**

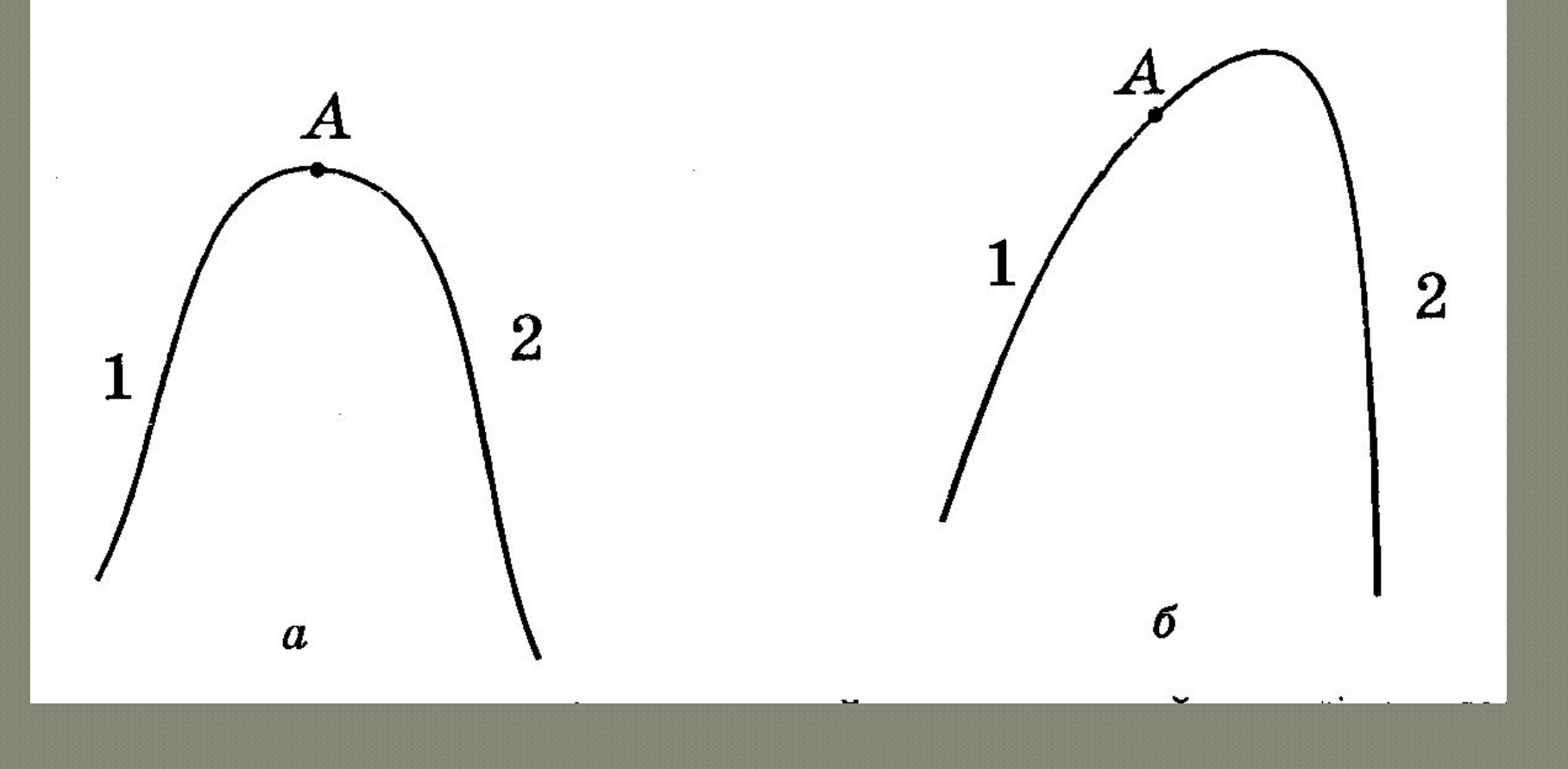

01.02.2013 8

### Изменение формы **ОДНОЙ ИЗ ТРАСКТОРИЙ В ОСТРОМ УЗЛЕ**

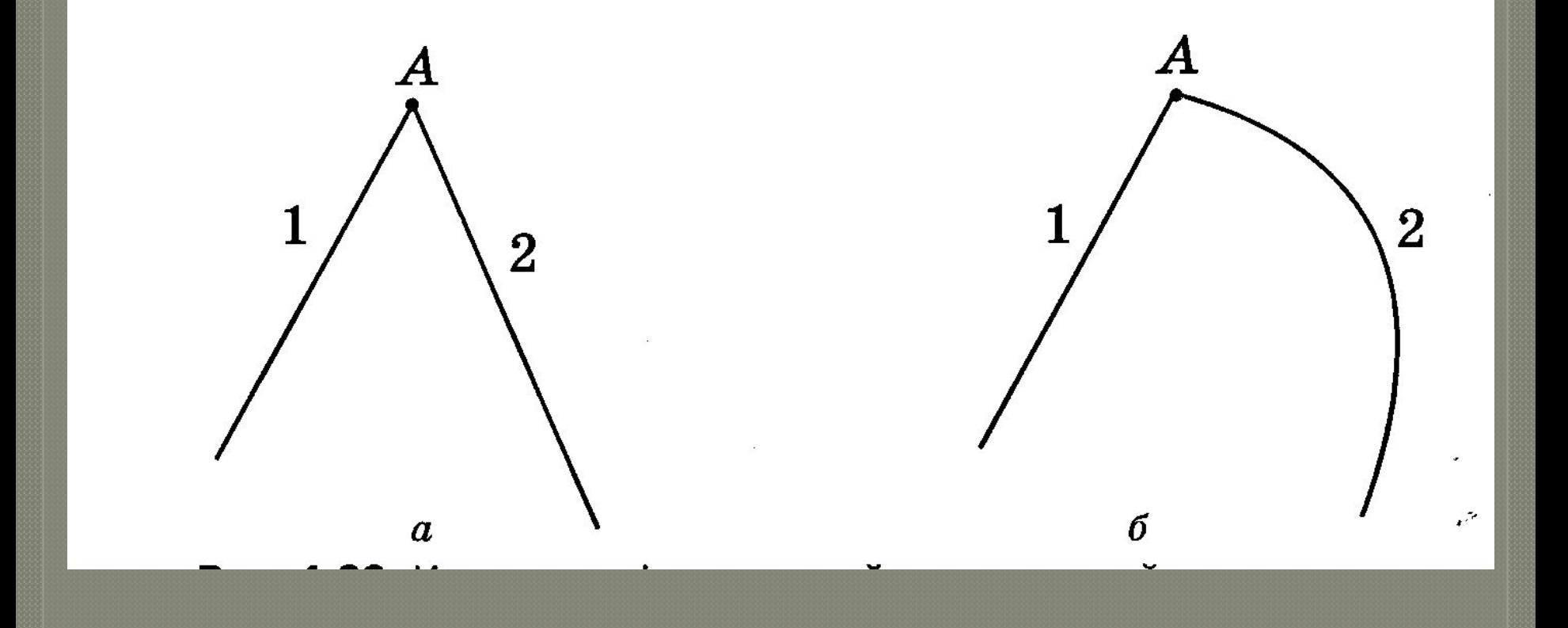

 $\overline{01.02.2013}$  9

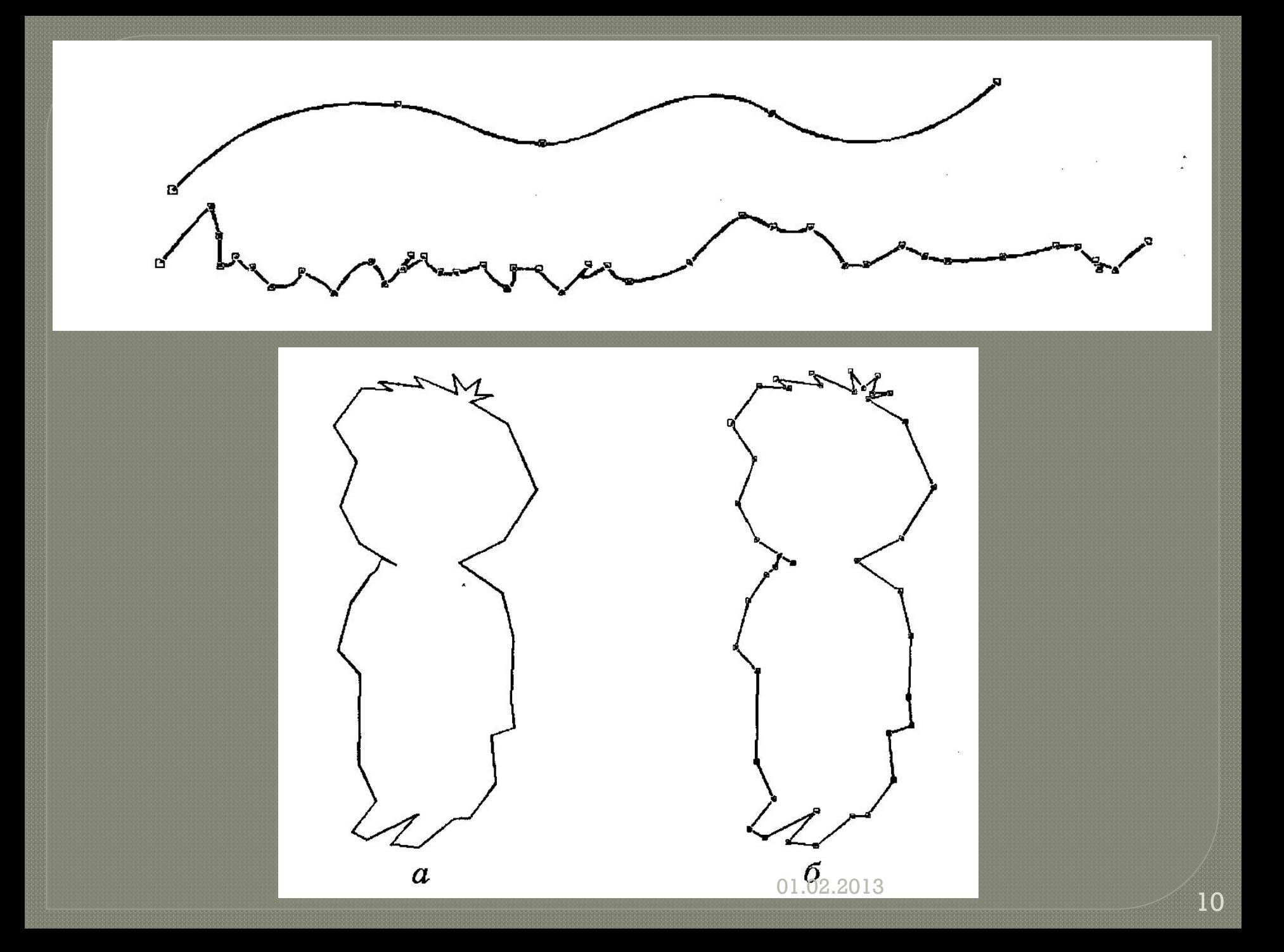

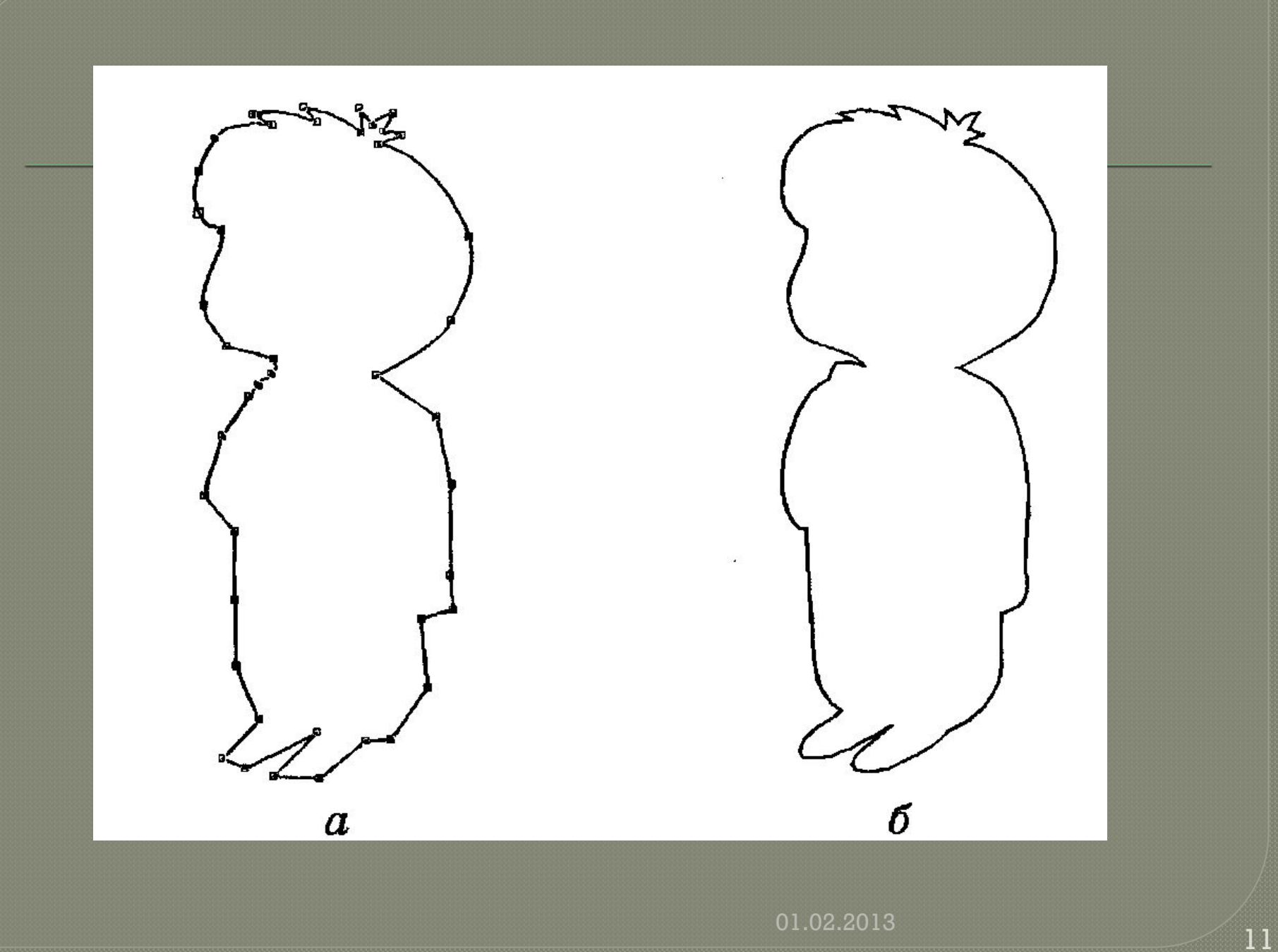

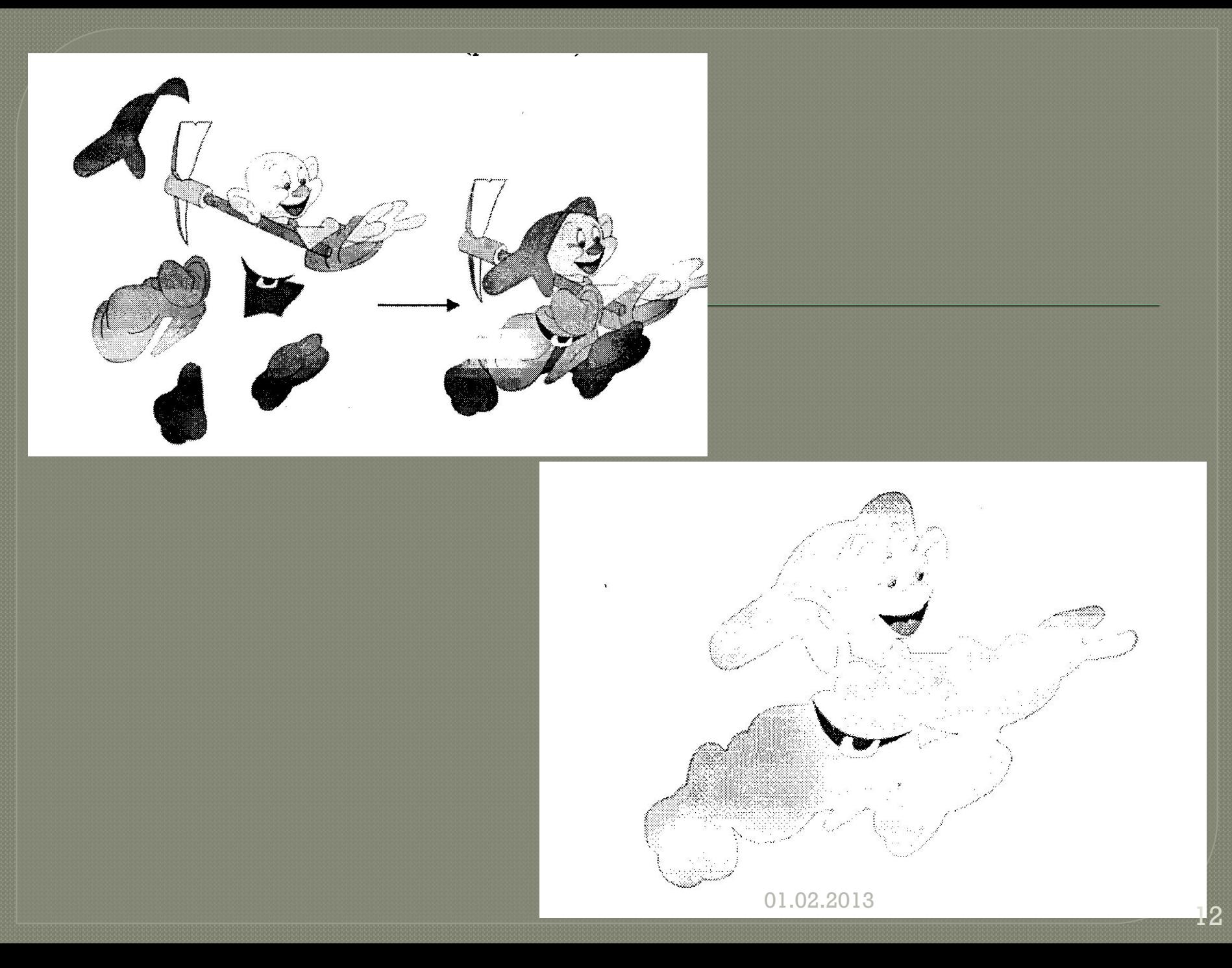

## Домашнее задание

### <sup>⦿</sup> §4.6 стр.93 – 101.  $\rm \left\lceil \rm \textit{Y} \rm \textit{CT} \textit{HO} \rm \textit{OT} \textit{B} \textit{C} \textit{C} \textit{C} \textit{C} \textit{D} \textit{C} \textit{D} \textit{C} \textit{C} \textit{D} \textit{C} \textit{D} \textit{C} \textit{D} \textit{C} \textit{D} \textit{C} \textit{D} \textit{C} \textit{D} \textit{C} \textit{D} \textit{C} \textit{D} \textit{C} \textit{D} \textit{C} \textit{D} \textit{C} \text$ стр.101 - 102